Um dos trabalhos mais utilizados e referenciados na literatura é o de Rowen [2], o qual descreve um modelo matemático simplificado de uma turbina a gás industrial de um eixo ligada a grandes sistemas de potência. O modelo é aplicado a uma faixa extensa de potência, de 18 MW a 106 MW, possibilitando também a utilização de dois tipos de combustíveis, líquidos e gasosos, operando em paralelo ao sistema de potência ou isoladamente. Neste trabalho, o autor descreve os principais controles existentes neste tipo de motor como, por exemplo, (i) o controle de velocidade, (ii) o controle de temperatura, (iii) o controle de aceleração e (iv) limites inferior e superior de vazão de combustível, porém, sem levar em consideração a variação das pás diretoras do compressor (*Variable Inlet Guide Vanes -* VIGVs).

De acordo com o autor, o controle de temperatura é uma das formas de limitar a potência gerada pela turbina a gás a partir de uma temperatura de queima pré-determinada, independentemente da variação da temperatura ambiente ou das características do combustível.

O controle de aceleração é usado durante o procedimento de partida para limitar a taxa de aceleração do rotor, melhorando os estresses térmicos durante este procedimento. Esse tipo de controle é usado também durante a operação normal da turbina a gás, reduzindo a vazão mássica de combustível e limitando a tendência de sobre-velocidade.

No diagrama de blocos na Figura 1 são apresentados os controles mencionados anteriormente. Observa-se que as três funções de controle – regulador de velocidade, controle de temperatura e o controle de aceleração – são todas entradas do bloco denominado valor mínimo. A saída deste bloco, valor mínimo, o qual é chamado de VCE', é o menor valor entre os sinais de entradas, determinando assim, qual tipo de controle será preponderante na definição da demanda de combustível.

O sinal VCE' é comparado com os limites superior e inferior do bloco de saturação. O limite superior atua como auxílio ao controle de temperatura, enquanto que o limite inferior, com uma dinâmica mais importante, mantém adequada à vazão de combustível, a fim de garantir a estabilidade da chama na câmara de combustão.

Os blocos contidos dentro dos retângulos em destaque, Detalhes 1 e 2, representam o conjugado mecânico e a temperatura na saída da turbina. Observase que estes blocos são lineares com respeito à vazão de combustível e à velocidade de rotação.

Para concluir seu trabalho, o autor comenta que quando a turbina a gás está ligada a grandes sistemas de potência, o modelo apresentado pode ser simplificado, facilitando o estudo. Nesta condição, a rotação da turbina a gás é determinada pela frequência elétrica da rede.

Rowen [3] acrescentou em seu modelo o efeito da geometria variável do compressor (VIGVs) e da temperatura ambiente no desempenho das turbinas a gás industriais. O novo diagrama de blocos do sistema de controle é mostrado na Figura 2. Observa-se que o autor apenas acrescentou uma nova função que representa o comportamento das pás diretoras do compressor. Observa-se também que o modelo descrito é simplificado, utilizando equações algébricas para modelar o desempenho da turbina a gás.

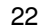

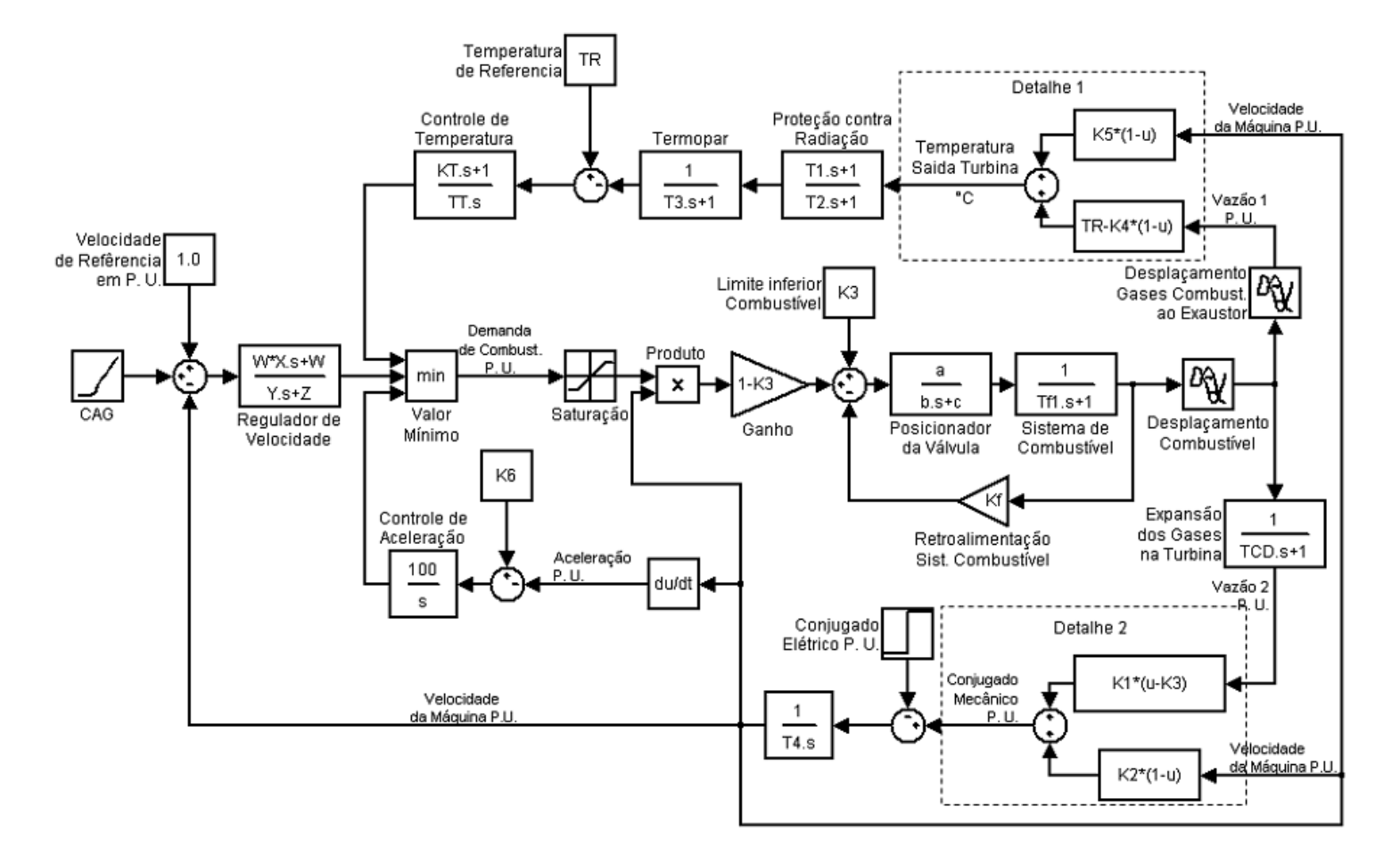

**Figura 1 - Diagrama de blocos do controle da turbina a gás descrito em Rowen [2].** 

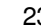

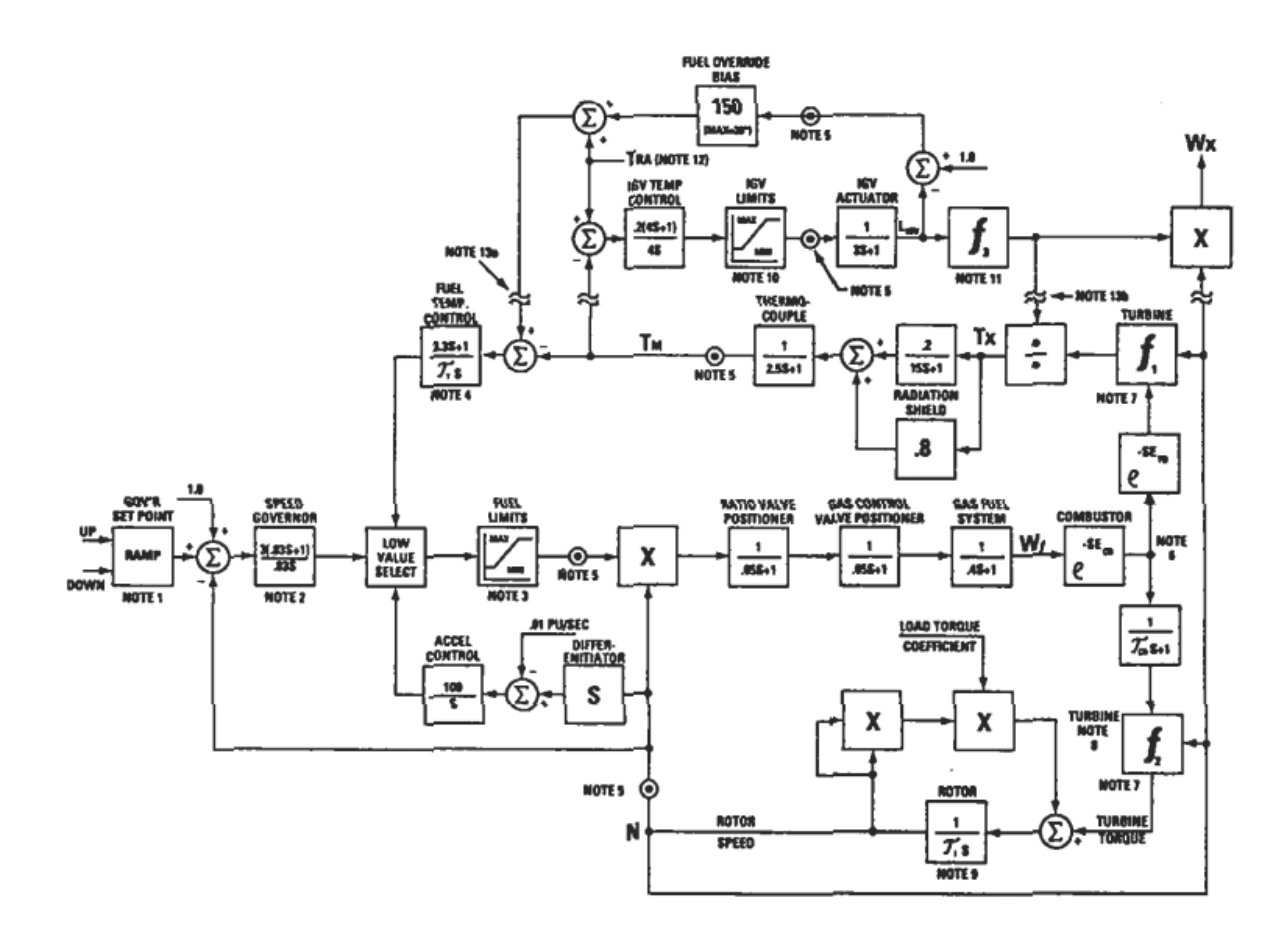

**Figura 2 - Diagrama de blocos do novo controle da turbina a gás descrito em Rowen [3].** 

Crosa *et al.* [4] desenvolveram um programa usando a ferramenta *Matlab-Simulink* para avaliar o desempenho fora do ponto de projeto e a dinâmica de uma turbina a gás de um eixo. Os componentes da turbinas a gás são descritos adicionando, a suas características de regime permanente, as equações dinâmicas de conservação de massa, da quantidade de movimento e de energia. As variáveis de estado são vazões mássicas, pressões estáticas, temperaturas do fluido e velocidade rotacional do eixo. O modelo foi validado utilizando-se os dados de uma turbina a gás com potência nominal de 65 MW, velocidade rotacional de 5.400 rpm, 17 estágios de compressão e 4 estágios de expansão. No modelo matemático descrito, o compressor é caracterizado cinco variáveis independentes: a pressão e a temperatura total na entrada, a pressão total na saída, a velocidade rotacional e o ângulo das VIGVs (*Variable Inlet Guide Vanes*). Os autores comentam que a precisão dos resultados da simulação em regime transiente depende, crucialmente, da validade dos modelos usados para representar o comportamento dos componentes fora do ponto de projeto. Para estudar os transitórios, os mapas de características de turbomáquinas têm que ser efetivos em uma ampla faixa de operação. Como os dados experimentais em condições transitórias não são facilmente disponíveis, uma comparação entre um código em Fortran, anteriormente desenvolvido pelos autores, e o novo modelo em *Simulink* foi realizada. Os resultados mostraram boa concordância para a potência gerada, para a velocidade rotacional do eixo e para a temperatura de exaustão da turbina a gás ao longo do tempo de transição entre os estados de regime permanente.

Agresti *et al.* [5] desenvolveram um programa para simulação do comportamento dinâmico de turbinas a gás usando, também, a ferramentas do programa *Matlab-Simulink* em uma arquitetura computacional melhorada em relação ao trabalho de Crosa *et al.* [4]. O programa de simulação possui uma interface gráfica flexível e amigável para o usuário. Janelas são dispostas para a modificação das características hierárquicas e uma montagem visual dos componentes da turbina a gás. Inicialmente, o programa foi simulado na condição fora do ponto de projeto em regime permanente. Informações de potência gerada e da taxa de transferência de calor de uma turbina a gás de um eixo foram avaliadas e comparadas com os dados fornecidos pelo fabricante. Os resultados da simulação confirmaram que o modelo proposto forneceu uma descrição adequada do comportamento da turbina a gás fora do ponto de projeto. A capacidade do

programa em simular o comportamento dinâmico de uma turbina a gás foi validado através da comparação com os resultados obtidos pelo modelo numérico proposto por Rowen [2]. As simulações foram feitas para uma turbina a gás de um eixo com velocidade de rotação de 3.600 rpm e potência nominal de 60 MW. As características da turbina a gás e os parâmetros do sistema de controle foram selecionados de acordo com dados da literatura. A Figura 3 mostra a velocidade rotacional do eixo comparada com os resultados obtidos através do modelo proposto por Rowen [3]. De acordo com os autores, os resultados do programa numérico reproduziram com boa precisão o comportamento da turbina a gás estudada.

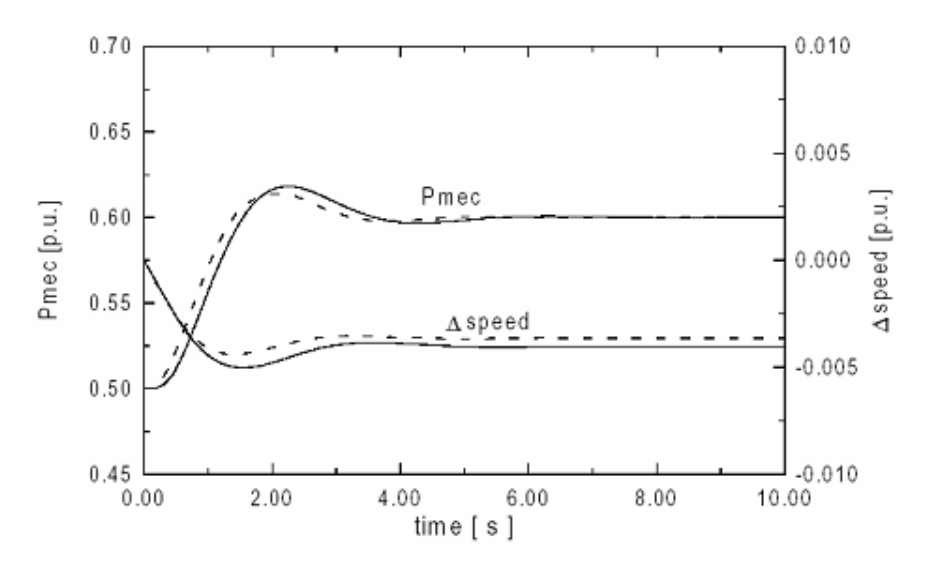

**Figura 3 - Comparação dos resultados da turbina a gás usando o programa de simulação descrito por Agresti** *et al.* **[5], linhas tracejadas, como os obtidos por Rowen [2], linhas contínuas.** 

Kim *et al.* [6] descrevem um modelo para avaliar o desempenho transitório de turbinas a gás destinadas à geração de energia elétrica, apresentando os resultados dinâmicos da simulação de uma usina termelétrica moderna. As equações diferenciais ordinárias que descrevem o comportamento dinâmico de cada componente da turbina a gás são obtidas pela integração das equações de conservação de massa, energia e quantidade de movimento, aplicadas sobre um volume de controle predeterminado. Estas são resolvidas numericamente com a determinação das condições iniciais e de contorno. As equações de continuidade,

conservação da quantidade de movimento e conservação de energia são descritas a seguir:

$$
V\frac{d\rho_{i+1}}{dt} = -\dot{m}_{i+1} + \dot{m}_i, \tag{1}
$$

$$
V\frac{d(\rho u)_{i+1}}{dt} = -(\dot{m}_{i+1}u_{i+1} - \dot{m}_i u_i + p_{i+1}A_{i+1} - p_i A_i) + F,
$$
\n(2)

$$
V\frac{d}{dt}(\rho H - p)_{i+1} = -\left(\dot{m}_{i+1}H_{i+1} - \dot{m}_iH_i - \dot{Q} + \dot{W}_s\right),\tag{3}
$$

onde, *i* é o índice do volume de controle, *V* é o volume, ρ é a massa específica da substância, *t* é o tempo, *m*& é a vazão mássica, *u* é a velocidade normal à superfície de controle, *p* é a pressão total, *A* é a área, *F* é a força agindo sobre a superfície de controle,  $H$  é a entalpia total,  $\dot{Q}$  é a taxa de transferência de calor e *<sup>W</sup>*& é a potência de eixo.

As equações acima são aplicadas para cada componente da turbina a gás. A força e a potência de eixo são determinadas pelas características do regime permanente, os quais podem ser derivados de mapas característicos. Uma vez que as condições de entrada são fornecidas, as condições de saída, normalmente referenciadas à temperatura total e pressão total, podem ser determinadas pela análise de regime permanente.

Os autores apresentam os resultados da simulação dinâmica para uma turbina a gás industrial de 150 MW (GE 7F), comparando-os com dados de uma usina termelétrica em operação. Os dados coletados pela usina são medidos a cada 10 segundos durante um intervalo de 15 minutos. O compressor axial de 18 estágios é equipado com VIGVs para controle da temperatura de exaustão da turbina a gás. Conforme mostrado na Figura 4(b) e na Figura 4(d) a velocidade de rotação e a temperatura de entrada do rotor da turbina são controladas em seus valores desejados (*setpoint*) através da variação da vazão mássica de combustível e do ângulo das VIGVs. De uma forma geral, os resultados do modelo apresentam uma boa concordância com os dados de operação da turbina a gás. As maiores diferenças observadas no resultado do ângulo das VIGVs, segundo aos autores, são devido à imprecisão na sua medição.

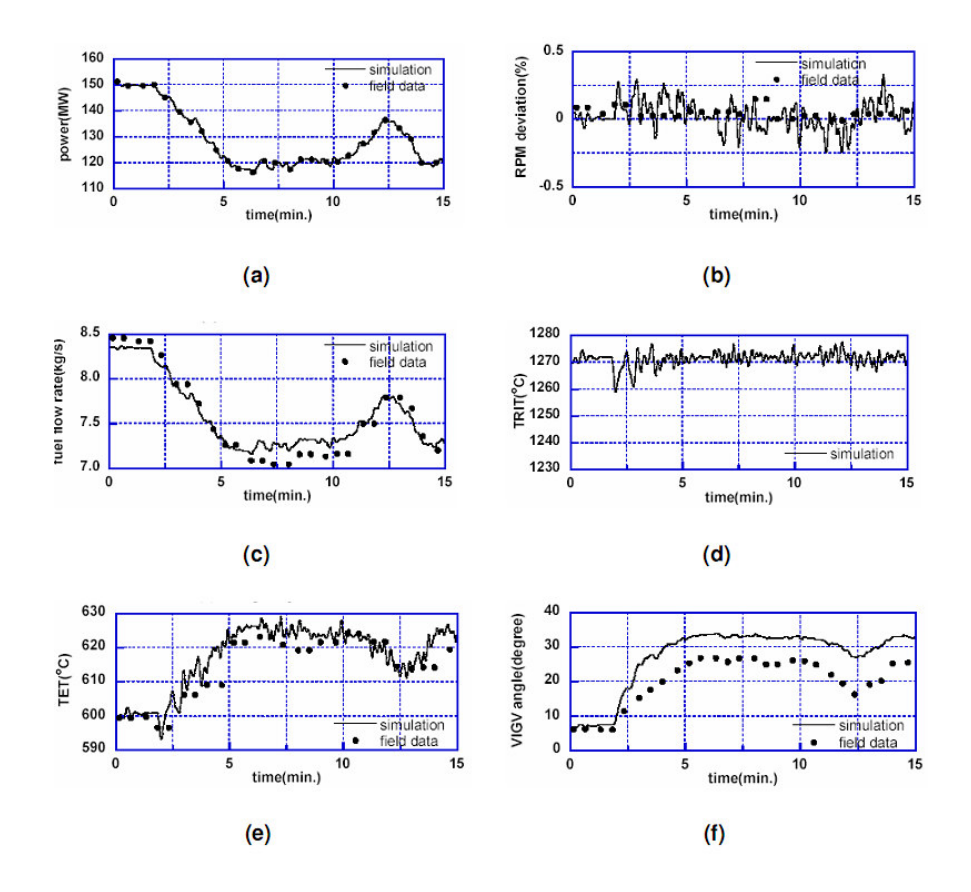

**Figura 4 - Comparação entre o modelo simulado e os dados de operação de uma turbina a gás GE 7F em regime transitório: (a) potência gerada; (b) desvio da rotação nominal; (c) vazão mássica de combustível; (d) temperatura de entrada do rotor da turbina; (e) temperatura de exaustão da turbina a gás; (f) ângulo das VIGVs Kim** *et al.* **[6].** 

Os autores apresentam, também, um diagrama de blocos do sistema de controle para a simulação do comportamento transitório da turbinas a gás, conforme Figura 5. Este diagrama de blocos consiste em um sistema com duas variáveis de entrada e duas variáveis de saída. As variáveis de entrada são a vazão mássica de ar, controlada pela variação das pás diretoras do compressor, VIGVs, e a vazão mássica de combustível. As variáveis de saída são: (i) a temperatura de exaustão da turbina (TET – *Turbine Exhaust Temperature*) e (ii) a velocidade de rotação do eixo (N).

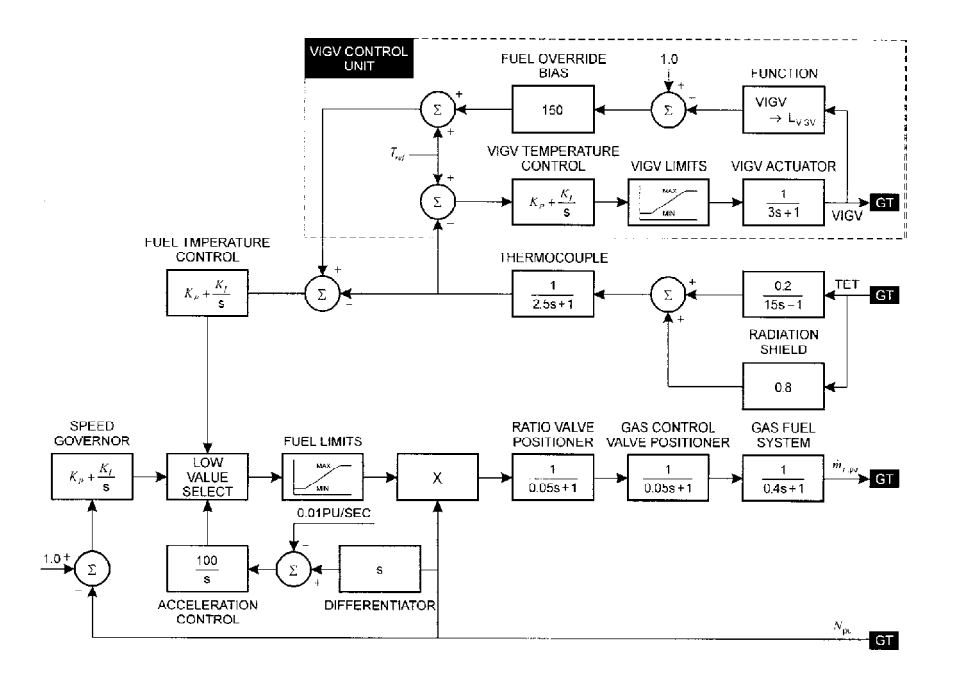

**Figura 5 - Diagrama de blocos do controle da turbina a gás descrito em Kim** *et al.* **[6].** 

Labor *et al.* [7] desenvolveram um modelo dinâmico de turbina a gás para estudar os efeitos de distúrbios de freqüência da rede elétrica no desempenho do motor. Para isto, os autores utilizaram o modelo proposto por Rowen [2] com algumas modificações descritas em outros trabalhos. Além de descrever o modelo matemático utilizado, os autores esclarecem quais são os impactos causados pela variação de freqüência da rede no desempenho do motor, e como o sistema de controle atua para corrigir tal perturbação.

Camporeale *et al.* [8] desenvolveram um código computacional para simular o desempenho de turbinas a gás em regime transitório. O código é baseado no ambiente gráfico do *Matlab-Simulink*, da mesma maneira que os trabalhos de Crosa *et al.* [4] e Agresti *et al.*[5].

Os autores descrevem o modelo matemático de cada componente da turbina a gás. O compressor e a turbina são modelados como elementos sem volume. Um volume fictício (*plenum*) é introduzido entre os componentes a fim de se contabilizar a variação de massa, energia e quantidade de movimento que ocorrem dentro do volume de cada componente. A câmara de combustão é considerada como um elemento que adiciona energia ao sistema, ou seja, eleva a entalpia do ar proveniente do compressor, de modo que apenas a Lei de Conservação de Energia é considerada. Outros componentes, tais como, o módulo de resfriamento e o

módulo de extração de ar de sangria foram desenvolvidos para completar a modelagem do motor.

Duas simulações foram realizadas. A primeira consistiu em avaliar o desempenho de uma turbina a gás de um eixo, e a segunda a de um motor de dois eixos aero-derivativo. Uma rejeição de carga e um subseqüente aumento de carga são examinados. As equações diferenciais ordinárias são integradas através do método de Euler, adotando-se um passo de tempo fixo de 1ms. A Figura 6 mostra um esquema simplificado da configuração utilizada para a turbina a gás de um eixo e potência de 12 MW.

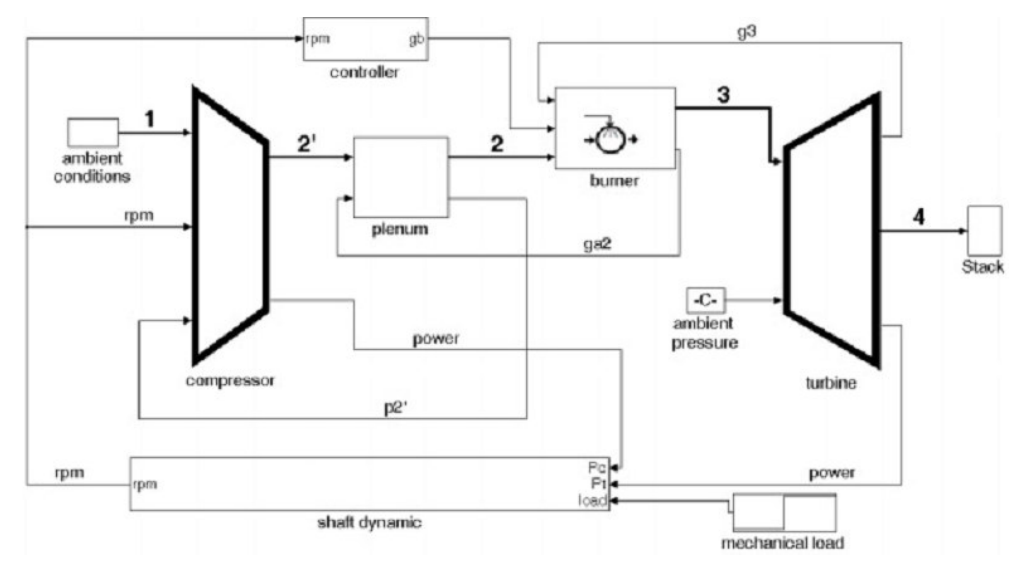

**Figura 6 - Esquema simplificado de uma turbina a gás de um eixo Camporeale** *et al.* **[8].** 

Um controlador integral proporcional (PI) foi usado para manipular a vazão mássica de combustível enquanto um controlador proporcional foi usado para manipular as VIGVs. As variáveis controladas são: a velocidade de rotação do eixo e a temperatura de exaustão da turbina a gás. Inicialmente, a turbina a gás encontra-se em condições de plena carga. Após três segundos ocorre uma rejeição de carga e depois de vinte segundos a carga começa a voltar para a condição de plena carga através de uma rampa com duração de dez segundos.

A Figura 7(a) mostra a variação da potência normalizada ( *Pload* ) em função do tempo. Na Figura 7(b) as variáveis controladas, velocidade rotacional do eixo (rpm) e a temperatura de exaustão da turbina a gás ( $T_{4,mis}$ ), são apresentadas. As curvas representando as variáveis manipuladas,  $g<sub>b</sub>$  (vazão mássica de combustível)

e a IGV, são mostradas na Figura 7(c). A vazão mássica de combustível  $(m_b)$  é normalizada pelo seu valor de ponto de projeto, enquanto a posição das VIGVs, variando entre 0 e 1, é normalizada pelo seu valor na condição de "totalmente aberta". Observa-se que a vazão mássica de combustível diminui rapidamente como uma conseqüência da queda da potência gerada, uma vez que a válvula de combustível tem um tempo característico de reposta curto. Por outro lado, a variação das VIGVs é lenta já que o tempo característico do transdutor de temperatura é longo, como mostrado na curva de  $T_{4,mis}$  na Figura 7(b) Finalmente, na Figura 7(d) são mostrados alguns resultados termodinâmicos como, por exemplo, as temperaturas e pressões na saída do *plenum* do compressor  $(T_2e$   $p_2)$ e na entrada da turbina  $(T_3 \text{ e } p_3)$ .

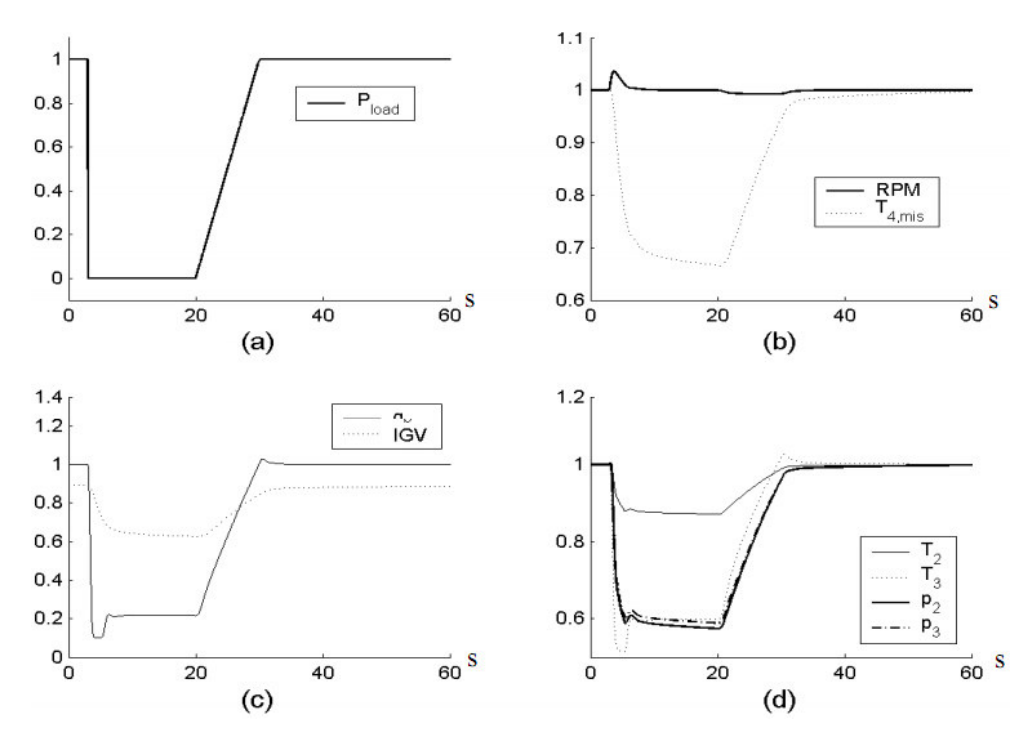

**Figura 7 - Resultados normalizados para a turbina a gás de um eixo: (a) carga aplicada; (b) variáveis controladas; (c) variáveis de controle; (d) temperatura e pressão na descarga do compressor (T2 e p2) e saída do combustor (T3 e p3) Camporeale** *et al.* **[8].** 

Os resultados da simulação em regime transitório de uma turbina a gás de eixo duplo para geração de energia também são mostrados. A turbina a gás simulada foi do modelo LM2500 da *General Electric – GE*. Valores adequados de

eficiência, vazão mássica de ar, razão de compressão e temperatura de entrada da turbina foram adotados a fim de permitir que o modelo de simulação reproduza o desempenho do motor dado pelo fabricante. Uma variação na potência gerada, conforme Figura 8(a), foi aplicada para descrever o comportamento dinâmico da turbina a gás. A Figura 8(b) mostra a variação da velocidade de rotação do gerador de gás e da turbina de potência ao longo do tempo. A Figura 8(c) mostra o sinal de controle VCE (*Fuel Valve Input Signal*) enviado pelo controlador para o sistema de combustível ao longo do tempo. As variações simultâneas da velocidade do compressor e da razão de pressão do compressor são mostradas na Figura 8(d).

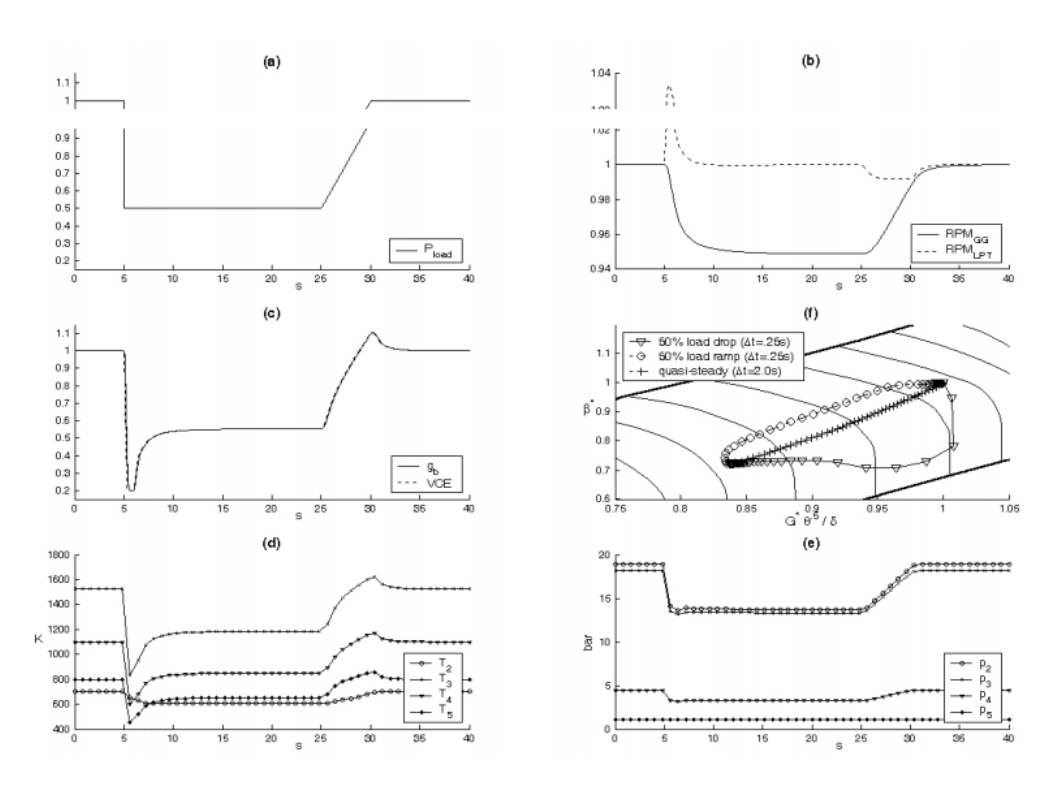

**Figura 8 - Resultados da simulação para a turbina a gás de eixo duplo: (a) variação da carga gerada; (b) velocidade rotacional do gerador de gás e da turbina de potência; (c) sinal de controle VCE e vazão mássica de combustível; (d) mapa do compressor durante o transiente; (e) valores de temperatura em alguns pontos do motor; (f) valores de pressão em alguns pontos do motor Camporeale** *et al.* **[8]***.* 

Sancho-Bastos & Perez-Blanco [9] utilizam um modelo dinâmico para desenvolver o sistema de controle de uma planta de cogeração, que tem por objetivo satisfazer os transitórios de potência e demanda de energia térmica. A configuração adotada pelos autores consistiu de uma turbina a gás, uma caldeira de recuperação de alta pressão, para o fornecimento de energia térmica necessária para a turbina a vapor, e uma caldeira de recuperação e baixa pressão. Na turbina a gás, a potência gerada é determinada pela vazão mássica de combustível e pela variação das pás diretoras do compressor, as VIGVs (*Variable Inlet Guide Vanes*). As variáveis controladas são a velocidade de rotação do eixo, que deve ser mantida dentro de uma faixa tolerável, e a temperatura de exaustão da turbina a gás, que deve ser controlada para assegurar o desempenho da caldeira de recuperação.

Os autores comentam que as duas entradas do sistema (vazão mássica de combustível e posição das VIGVs) influenciam as duas saídas do sistema (velocidade de rotação do eixo e temperatura de exaustão da turbina). A função de transferência adotada pelos autores foi:

$$
F(s) = \begin{bmatrix} \frac{w_{GT}(s)}{\dot{m}_f(s)} & \frac{w_{GT}(s)}{r_{IGV}(s)} \\ \frac{T_{GT}(s)}{\dot{m}(s)} & \frac{T_{GT}(s)}{r_{IGV}(s)} \end{bmatrix}
$$
(4)

Onde:

 $w_{GT}(s)$  é a transformada de Laplace da potência gerada pela turbina a gás;  $T_{cr}(s)$  é a transformada de Laplace da temperatura de exaustão da turbina;  $m(s)$  é a transformada de Laplace da vazão mássica de combustível;

 $r_{\text{IGV}}(s)$  é a transformada de Laplace da posição das VIGVs.

Apesar de mostrar a função de transferência do sistema, os autores utilizaram a representação no espaço de tempo para otimizar a manipulação das variáveis. Pequenas modificações foram feitas ao modelo original proposto por Camporeale [8], ajustando a eficiência e a inércia do conjunto rotativo para atender a turbina selecionada. Uma característica adicional no modelo, foi a simulação do efeito da temperatura ambiente sobre a produção de energia.

Yee *et al.* [10] apresentam uma análise comparativa entre os principais modelos que simulam o desempenho de turbinas a gás industriais e aeroderivativas em regime transitório. Os autores fazem uma comparação entre o modelo proposto por Rowen [3], o qual descreve de forma simplificada o sistema de controle de máquinas GE, e os modelos publicados pelo *Institute of Electrical and Electronics Engineers* - IEEE. O modelo proposto por Rowen é baseado em equações derivadas dos dados de operação da máquina, e, portanto, torna-se limitado para aplicação a turbinas a gás de outros fabricantes. Por outro lado, o modelo que vem sendo desenvolvido e publicado pelo IEEE é mais flexível. Conhecendo-se as informações de desempenho da máquina como, por exemplo, temperatura de exaustão, razão de compressão e temperatura na entrada da turbina, é possível modificar as equações para adequar o modelo à realidade da máquina simulada.

A comparação entre os resultados dos modelos propostos por Rowen [3] e pela IEEE é mostrada na Figura 9. Observa-se que, apesar do modelo proposto por Rowen [3] ser específico para máquinas GE, os resultados foram bem similares ao modelo publicado pelo IEEE, o qual foi modelado para máquinas Siemens. O parâmetro com maior discrepância (sistemática) foi a temperatura de exaustão da turbina a gás, porém, a tendência dos dois modelos foram simulares.

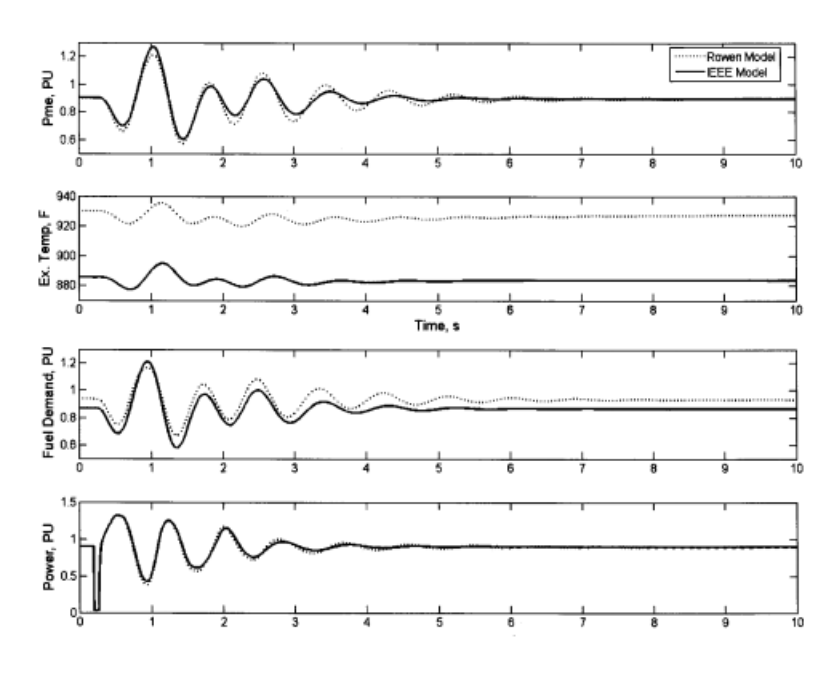

**Figura 9 - Comparação da resposta dos modelos propostos por Rowen [3] e pela IEEE Yee** *et al.* **[10].** 

Bagnasco *et al.* [11] descrevem a modelagem de ciclos combinados com uma abordagem de controle para componentes específicos da turbina a gás, tais como as VIGVs. O desenvolvimento deste controle se deu diante da necessidade de manter altas temperaturas de vapor, mesmo em baixas cargas, mantendo uma alta eficiência do ciclo combinado. O diagrama de blocos que representa a modelagem do ciclo combinado é mostrado na Figura 10. O diagrama de blocos mostra a variação das VIGVs funcionando como controladora da temperatura de exaustão, sendo este um dos pontos essenciais do modelo proposto. Além do controle das VIGVs, estão presentes o controle de velocidade de rotação do eixo e o controle de aceleração. O controle da velocidade consiste, basicamente, em um bloco proporcional que regula a potência gerada pela turbina a gás. Este controlador *droop* reage de acordo com o erro da velocidade de rotação do eixo relativo à velocidade de referência. Outro controle de velocidade é o controle isócrono, sendo ele um PID. A aceleração e a temperatura na entrada da turbina são controladas de forma a limitar a injeção de combustível. Enquanto o controle do ângulo das VIGVs mantém a temperatura de exaustão praticamente constante.

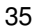

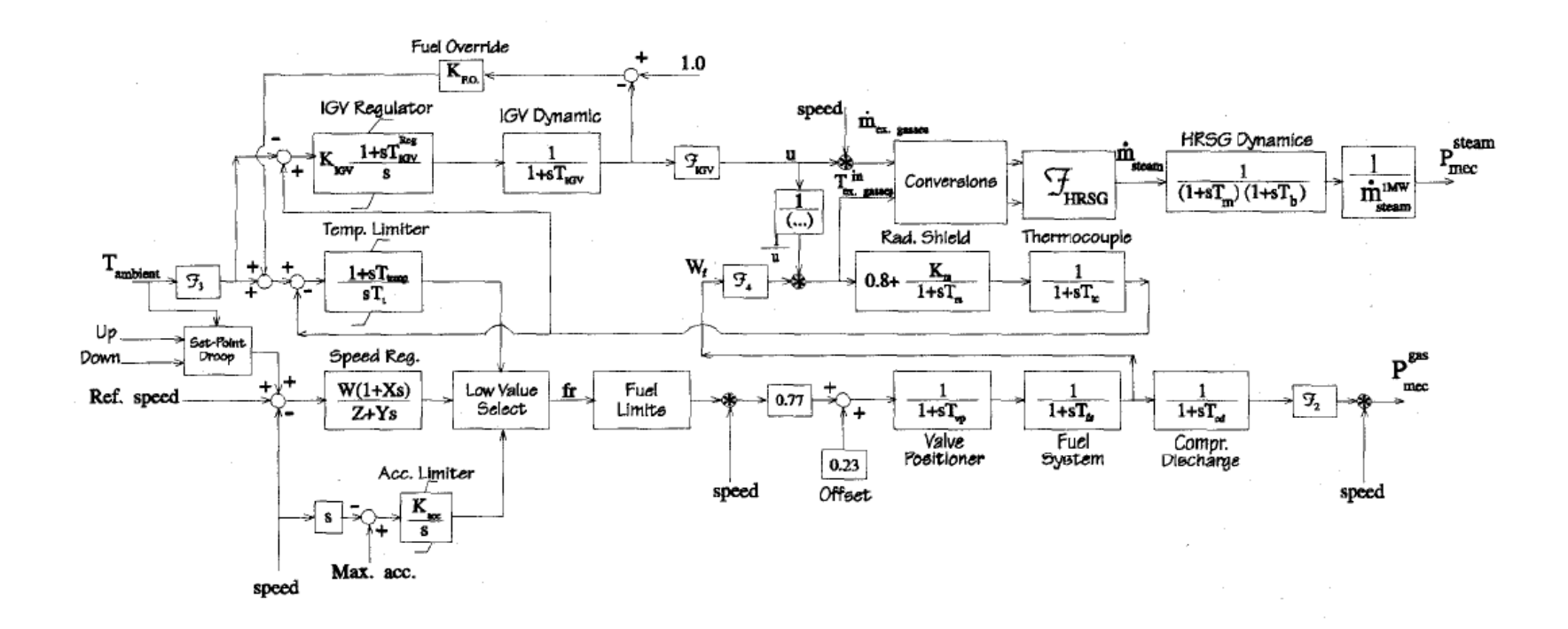

**Figura 10 - Diagrama de blocos representando a modelagem do ciclo combinado por Bagnasco** *et al.***[11].** 

Os resultados obtidos pelo modelo computacional desenvolvido mostram como a variação das VIGVs afeta a temperatura de exaustão e a vazão mássica de exaustão de duas turbinas a gás diferentes, conforme Figura 11.

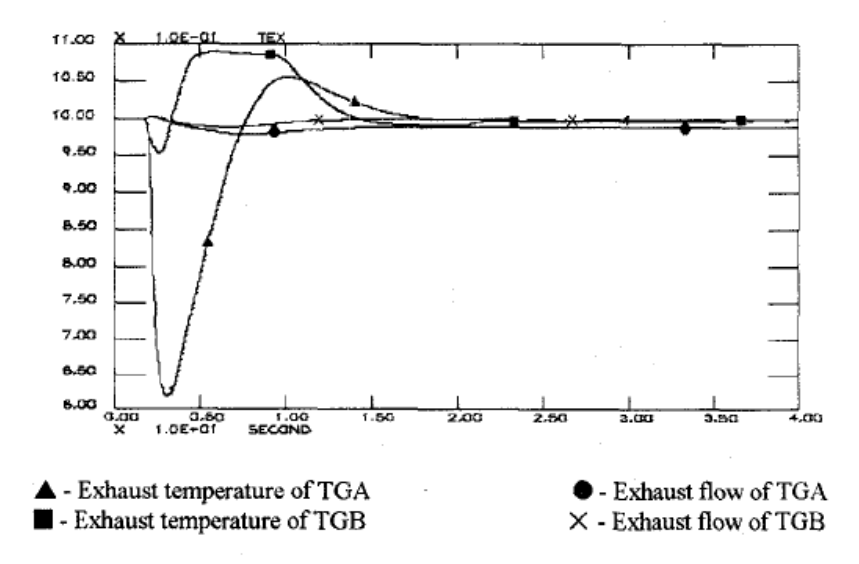

### **Figura 11 - Resultado do modelo proposto por Bagnasco** *et al.* **[11].**

Alves [12] desenvolveu um modelo computacional, DESTUR, robusto e flexível, capaz de simular diversas configurações de turbinas a gás industriais e aeronáuticas em condições de ponto de projeto (*design point*), fora do ponto de projeto (*off-design*) e em regime transitório, levando em consideração, ou não, o transitório térmico entre o fluido de trabalho e as partes metálicas do motor. O modelo foi desenvolvido em linguagem de programação Fortran. Em sua modelagem, o autor considera as equações integrais de conservação de massa, energia e quantidade de movimento sem nenhum tipo de simplificação, além da equação da dinâmica do eixo rotativo. Alves [12] utilizou os dados de outro programa computacional, o GTRANS, desenvolvido por Péricles Pilidis da Universidade de Cranfield na Inglaterra, para validar seu modelo.

Apesar de ser um modelo capaz de simular com precisão o desempenho das turbinas a gás em ponto de projeto e fora do ponto de projeto, este modelo não possui rotinas de sistema de controle das turbinas a gás. Portanto, aproveitando o trabalho realizado por Alves [12] esta dissertação tem o objetivo de estudar, desenvolver e implementar as rotinas do sistema de controle das turbinas a gás industriais no programa computacional DESTUR.